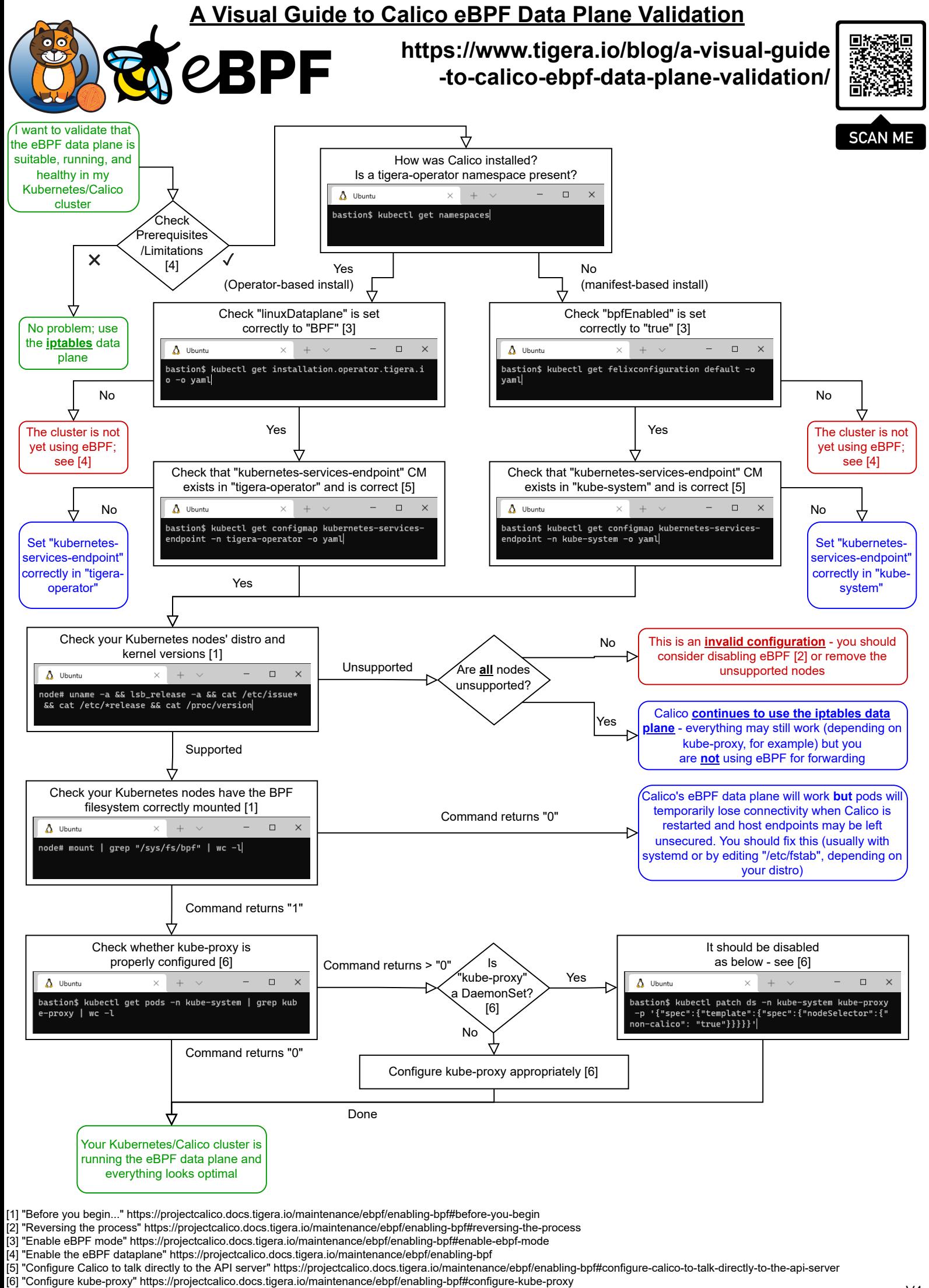

**Inspired by Daniele Polencic's great https://learnk8s.io/troubleshooting-deployments - thank you!** *The eBPF logo by the eBPF Foundation is licensed under CC-BY-4.0* V4